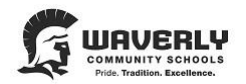

## **WAVERLY COMMUNITY SCHOOLS**

## Position Announcement

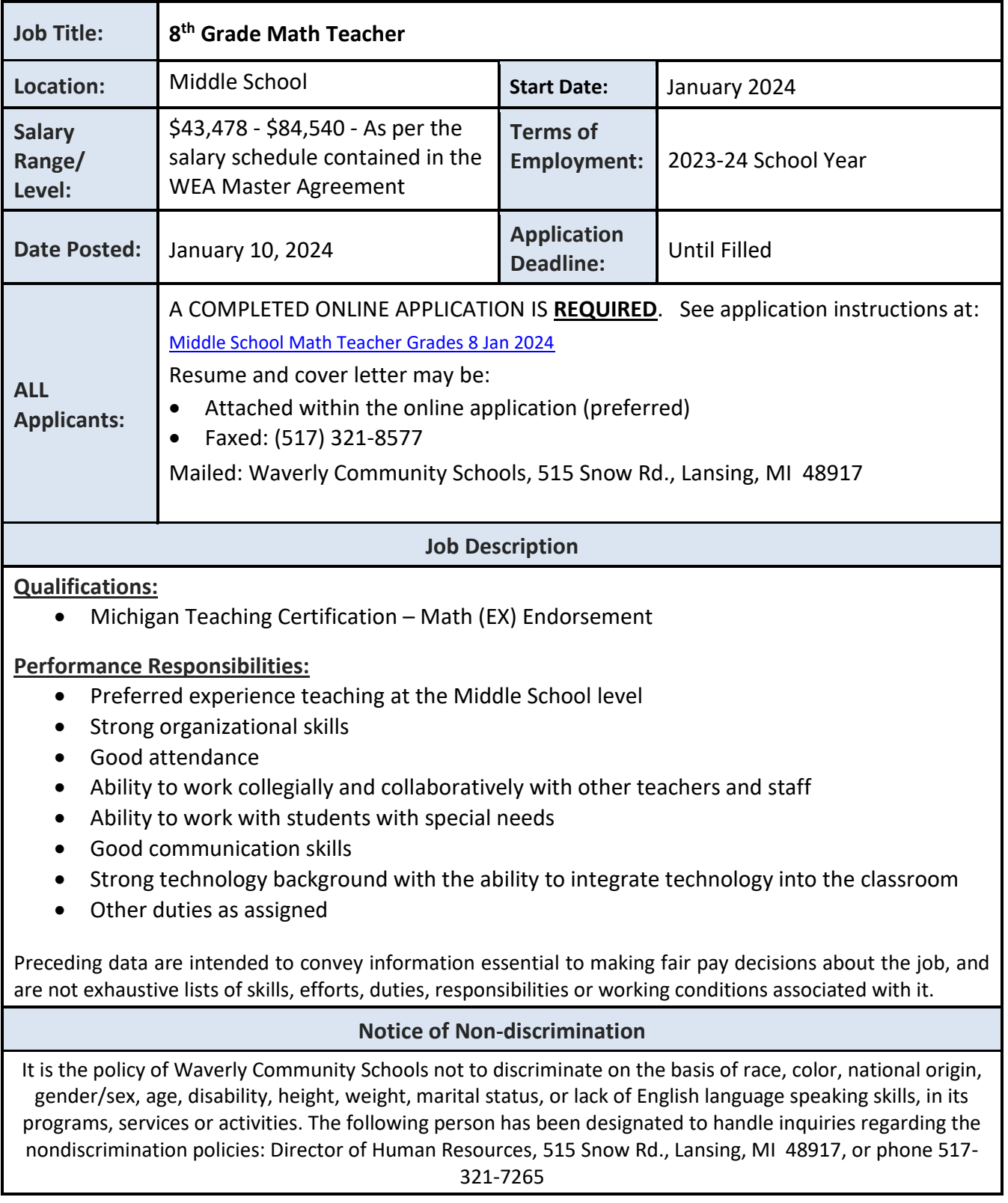